## Module 3: Exercises for binomial model

## **Exercise 1 (solve by inserting code in the Rmd file)**

The following figure shows the likelihood and log-likelihood for the binomial model when  $n = 10$  and  $y = 3$ :

lik <- function(parm, y, n){parm^y \*  $(1 - \text{parm})^(n - y)$ } loglik  $\leq$  function(parm, y, n){y \* log(parm) + (n - y) \* log(1 - parm)}  $par(mfrow=c(1, 2), mar = c(3,3,3,1))$  $n \leftarrow 10; y \leftarrow 3$ **curve**(**lik**(x, y, n), main = "Likelihood")  $abline(v = y/n, 1ty = 2, col = 2)$ **curve**(**loglik**(x, y, n), main = "Log-likelihood", ylim = **c**(-20, -5))  $abline(v = y/n, 1ty = 2, col = 2)$ 

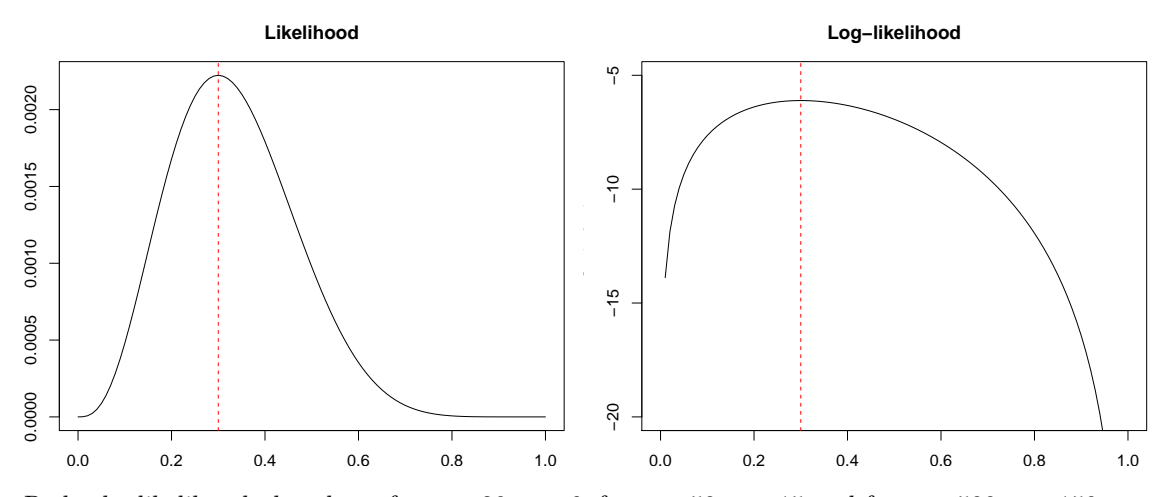

Redo the likelihood plot above for  $n = 20, y = 6$ , for  $n = 50, y = 15$  and for  $n = 500, y = 150$ .

```
par(mfrow=c(1, 3), mar = c(3,3,3,1))
n \leftarrow 20; y \leftarrow 6curve(lik(x, y, n), main = paste("Likelihood:", "n =", n, "y =", y))
n \leftarrow 50; y \leftarrow 15curve(lik(x, y, n), main = paste("Likelihood:", "n =", n, "y =", y))
n \le -500; y \le -150curve(lik(x, y, n), main = paste("Likelihood:", "n =", n, "y =", y))
```
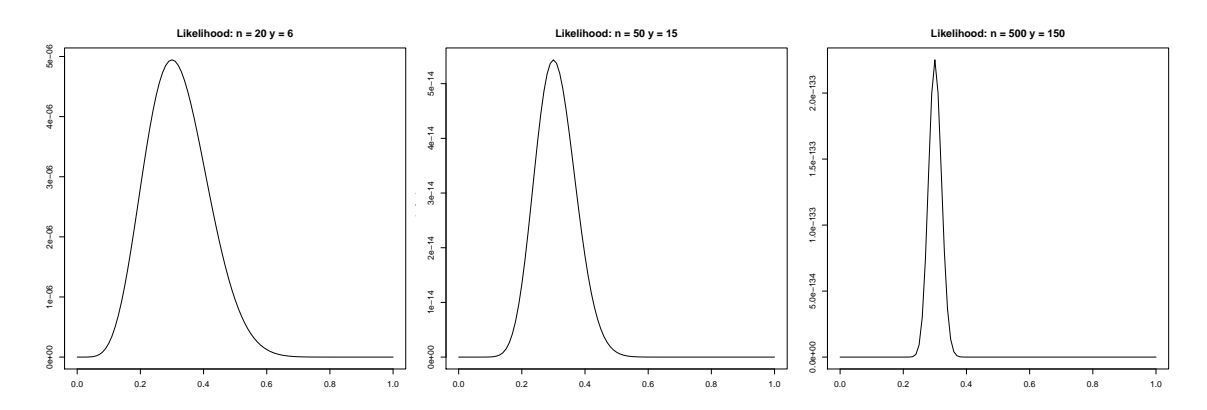

- Do the plots surprise you?
- What do you conclude? As *n* (the number of trials) grows the uncertainty of the parameter estimate becomes smaller.

## **Exercise 2 (solve by hand with pen and paper)**

For the binomial model

• Differentiate  $l(\theta)$  to obtain  $l'(\theta)$  and verify that the solution to  $l'(\theta) = 0$  is  $\hat{\theta} = y/n$ .

$$
l'(\theta) = \frac{y}{\theta} - \frac{n - y}{(1 - \theta)}
$$

$$
l'(\theta) = 0 \Leftrightarrow \frac{y}{\theta} = \frac{n - y}{1 - \theta} \Leftrightarrow \theta = y/n
$$

**Only do the next two bullets if you have solved all other exercises (also Exercise 3):**

• Differentiate  $l'(\theta)$  to obtain  $l''(\theta)$ .

$$
l''(\theta) = -\frac{y}{\theta^2} - \frac{n-y}{(1-\theta)^2}
$$

• For the MLE it generally holds that the variance of  $\hat{\theta}$  is approximately

$$
Var(\hat{\theta}) \approx -1/l''(\hat{\theta}).
$$

Verify by a direct computation that this in fact results in the estimated variance found in the text:

$$
\hat{\theta}(1-\hat{\theta})/n = y(n-y)/n^3.
$$

$$
\ell''(\hat{\theta}) = -\frac{y}{(y/n)^2} - \frac{n-y}{(1-y/n)^2} = -\frac{n^2}{y} - \frac{n-y}{(n-y)^2/n^2} = -n^2(\frac{1}{y} + \frac{1}{(n-y)}) = -n^2\frac{n-y+y}{y(n-y)}
$$

$$
-1/l''(\hat{\theta}) = \frac{y(n-y)}{n^3}
$$

## **Exercise 3 (solve by inserting code in the Rmd file)**

For the Bayesian example with discrete prior:

- 1. Think about the effect data has on the posterior when compared to the prior.
- 2. Repeat the computations (mean and variance of posterior) and plots of the text but with  $n = 100, y = 30$ . Do the results surprise you?

```
theta <- c(.1, .3, .5, .7, .9)
prior <- c(0.10, 0.15, 0.25, 0.30, 0.20)
n \leftarrow 100; y \leftarrow 30likval <- lik(theta, y, n)
posterior <- likval * prior
posterior <- posterior / sum( posterior )
par(mfrow=c(1,3), mar = c(3, 3, 3, 0.5))
barplot(prior, main="prior", names.arg=theta, ylim = c(0, .55))
barplot(likval, main="likelihood", names.arg=theta)
barplot(posterior, main="posterior", names.arg=theta, ylim = c(0, .55))
```
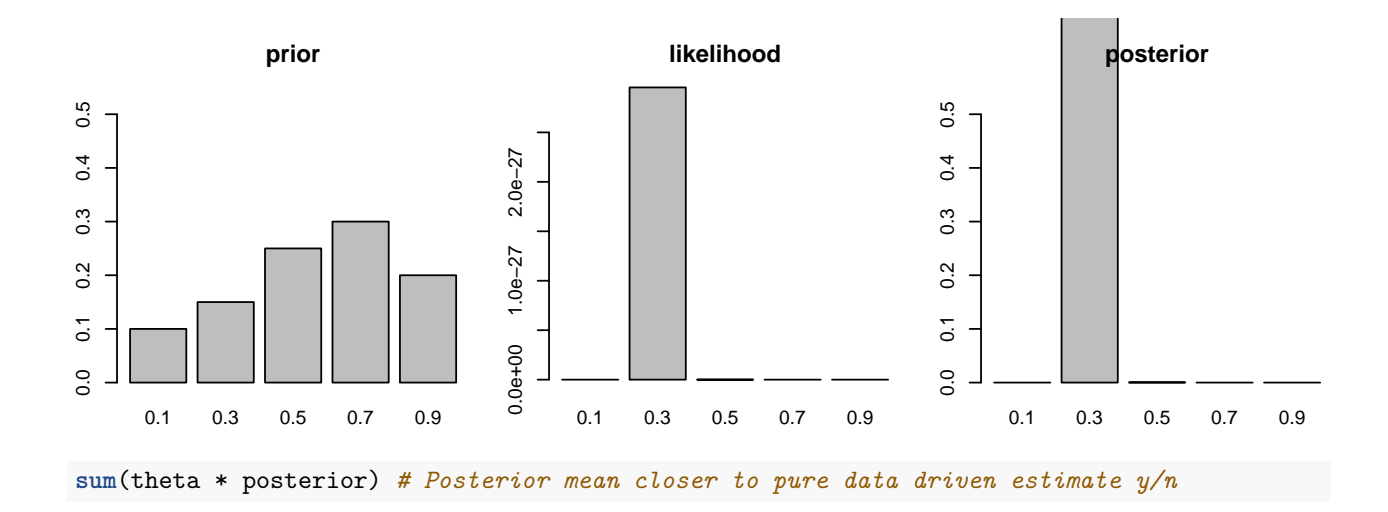

## [1] 0.3000889

**sum**(theta^2 \* posterior) - **sum**(theta \* posterior)^2 *# Posterior variance decreases*

## [1] 1.778936e-05

3. Repeat the computations and plots for the case where the prior has a uniform distribution (i.e. if all five values have prior probability 0.20), and  $n = 10, y = 3$ . What is the "relationship" between the posterior and the likelihood in this case? **The posterior and likelihood are now directly proportional:**

```
theta <- c(.1, .3, .5, .7, .9)
prior <- rep(.2, 5)
n \leftarrow 10; y \leftarrow 3likval <- lik(theta, y, n)
posterior <- likval * prior
posterior <- posterior / sum( posterior )
par(mfrow=c(1,3), mar = c(3, 3, 3, 0.5))
barplot(prior, main="prior", names.arg=theta, ylim = c(0, .55))
barplot(likval, main="likelihood", names.arg=theta)
barplot(posterior, main="posterior", names.arg=theta, ylim = c(0, .55))
```
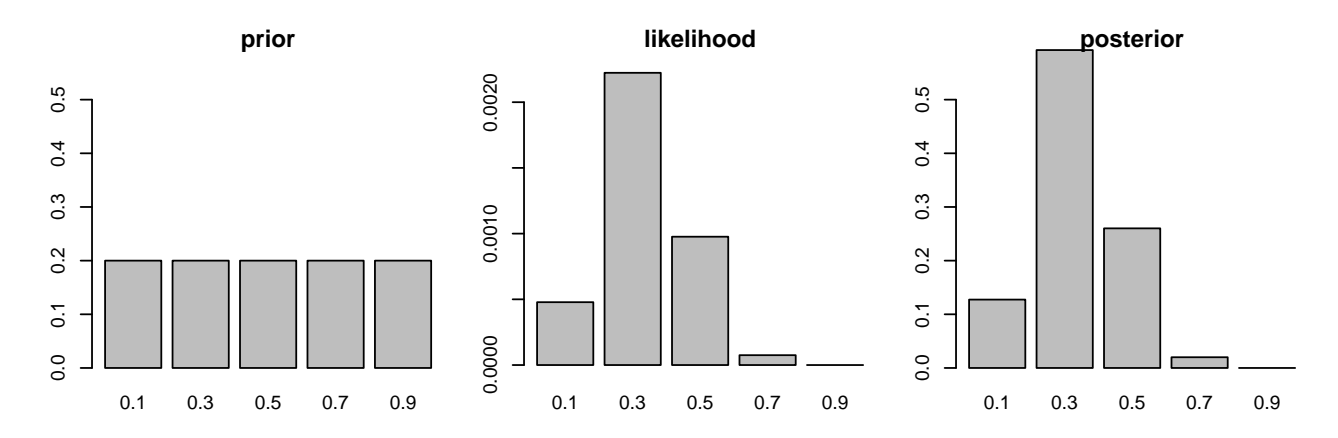

**sum**(theta \* posterior)

## [1] 0.334555

**sum**(theta^2 \* posterior) - **sum**(theta \* posterior)^2

## [1] 0.01751453

4. Lastly, repeat the computations and plots for the case where  $\pi(0.1) = \pi(0.3) = \pi(0.5) = \pi(0.9) = 0.01$ and  $\pi(0.7) = 0.96$  (still  $n = 10, y = 3$ ). Comment on the result.

**Now the strong prior shifts the results away from the pure data driven results:**

```
theta <- c(.1, .3, .5, .7, .9)
prior <- rep(.01, 5)
prior[4] <- .96
n \leftarrow 10; y \leftarrow 3likval <- lik(theta, y, n)
posterior <- likval * prior
posterior <- posterior / sum( posterior )
par(mfrow=c(1,3), mar = c(3, 3, 3, 0.5))
barplot(prior, main="prior", names.arg=theta, ylim = c(0, .9))
barplot(likval, main="likelihood", names.arg=theta)
barplot(posterior, main="posterior", names.arg=theta, ylim = c(0, .9))
```
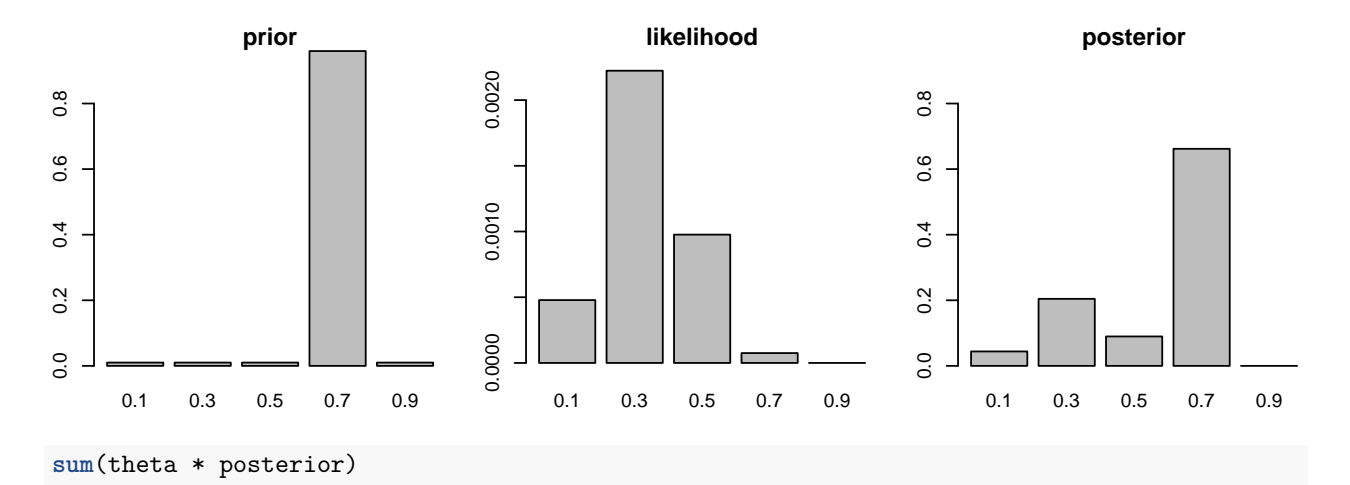

## [1] 0.5739227

**sum**(theta^2 \* posterior) - **sum**(theta \* posterior)^2

## [1] 0.03622129